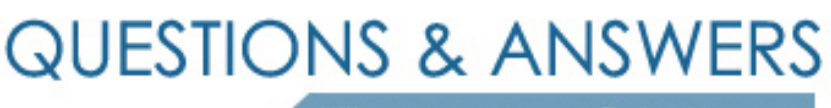

Kill your exam at first Attempt

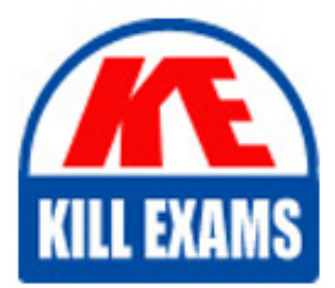

1Z0-241 Dumps 1Z0-241 Braindumps 1Z0-241 Real Questions 1Z0-241 Practice Test 1Z0-241 dumps free

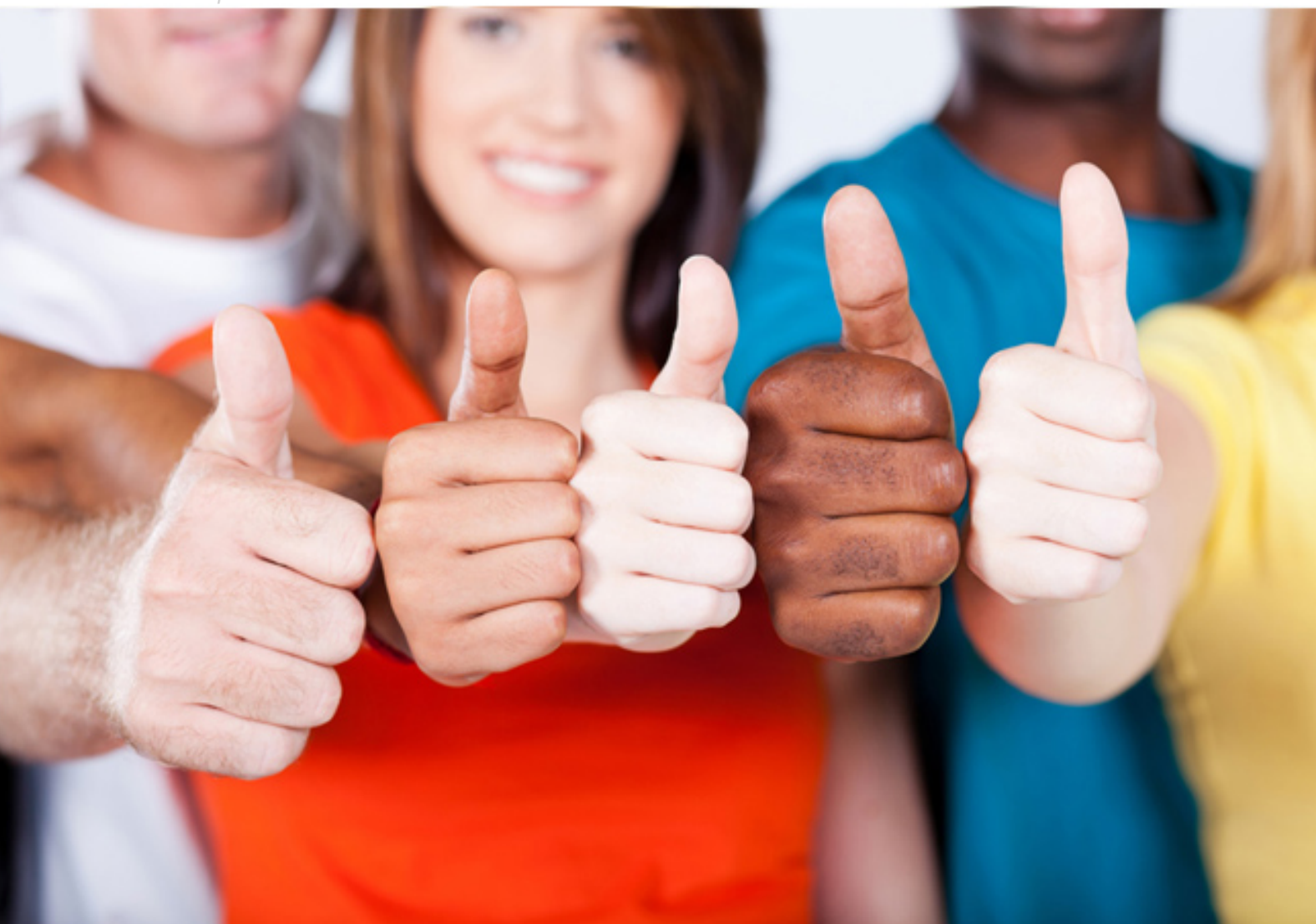

**Oracle**

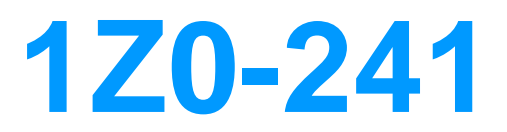

PeopleSoft Application Developer I: PeopleTools & PeopleCode

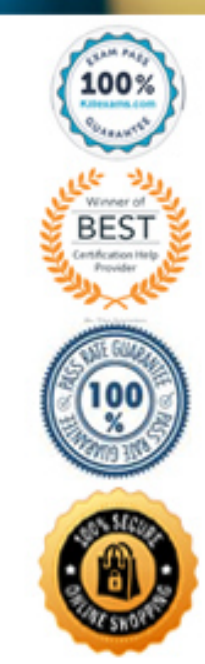

B. While C. Do While D. Do Until E. Repeat-For

#### **Answer:** A

#### **QUESTION:** 177

Select three areas where PeopleCode is used to enforce security. (Choose three.)

A. Definition security B. Field-level security

C. Page-level security

D. User ID validation

E. Database-level security

**Answer:** B, C, D

### **QUESTION:** 178

Select the two true statements about translate values. (Choose two.)

A. You must enter a translate short name.

B. You can use any four-character combination as a translate value.

C. You must maintain translate values through Application Designer.

D. You can inactivate any translate value by changing the value of the effective status field to "I".

E. The default displayed value that appears in a page field is the translate long name.

**Answer:** B, D

#### **QUESTION: 179**

Select the three true statements about PeopleSoft field definitions. (Choose three.)

A. All PeopleSoft field definition names are in uppercase.

B. Date, Time, and DateTime fields all have a fixed length.

C. When you work with Number and Signed Number field types, the sum of integer and decimal positions must be less than or equal to 40.

D. Altering an existing field definition's default label can have consequences at both the record definition level and the page definition level.

E. For a Long Character field, enter a field length of 256 to enable the database platform to determine the maximum length of the field.

**Answer:** A, B, D

#### **QUESTION:** 180

View the Exhibit.

This is a portion of a PeopleCode program that sets grid display properties. Note that it begins with a GetGrid() function.Select both the definition and the event on which this program should be placed. (Choose two.)

```
\frac{1}{\pi} set grid column headers \pi/
agrdQuery = GetGrid(Page.QRY SELECT, "QRYSELECT WRK");
/* ICE 1477429000
«grdQuery.GetColumn("QRYRUNCRYSTAL").Label = MsgGetText(50, 573, "Run to Crystal"); */
«grdQuery.GetColumn("QRYRUNEXCEL").Label = MsgGetText(50, 572, "Run to Excel");
sgrdQuery.GetColumn("QRYRUN").Label = MsgGetText(50, 571, "Run to HTML");
agrdQuery = GetGrid(Page.QRY_SELECT, "QRYSELECT2_WRK");
/* ICE 1477429000
«grdQuery.GetColumn("QRYRUNCRYSTAL2").Label = MsgGetText(50, 573, "Run to Crystal"); */
«grdQuery.GetColumn("QRYRUMEXCEL2").Label = MsgGetText(50, 572, "Run to Excel");
agrdQuery.GetColumn("QRYRUN2").Label = MsgGetText(50, 571, "Run to HTML");
```
- A. Page
- B. Grid
- C. Record
- D. RowInit
- E. Activate
- F. PreBuild
- G. Component
- H. PostBuild

**Answer:** A, E

#### **QUESTION:** 181

Select the correct use of the MsgGet function.

```
A. MsgGet("Text"); 
B. Error(MsgGet,"Text"); 
C. Error MsgGet(1040, 3, "Text"); 
D. Error MsgGet("Text", 1040, 3); 
E. MsgGet(Error, 1040, 3, "Text"); 
F. MsgGet(Set = 1040, Message = 3, Error, "Text");
```
**Answer:** C

#### **QUESTION:** 182

Examine this PeopleCode snippet: Local Rowset &RS1; &RS1 = CreateRowset(RECORD.PSU\_CUST\_TBL);  $&$ Customer = "XYZ"; &RS1.Fill("WHERE CUSTOMER\_ID =:1", &Customer); Select the correct statement.

A. The snippet is correct as shown.

B. The snippet is not correct.The CreateRowset function instantiates a stand-alone rowset object.A GetRowset function should be used to instantiate a rowset object that uses a Fill method.

C. The snippet is not correct.The CreateRowset function instantiates a rowset object that references the component buffer. A Select method should be used instead of a Fill method.

D. The snippet is not correct.The CreateRowset function instantiates a rowset object that references the component buffer. A GetRowset function should be used to instantiate a rowset object that uses a Fill method.

E. The snippet is not correct.The CreateRowset function instantiates a stand-alone rowset object. A Select method should be used instead of a Fill method.

#### **Answer:** A

#### **QUESTION:** 183

Examine this PeopleCode snippet: Local Rowset &RS\_Level0, &RS\_Level1; Local Row &Row\_Level0, &Row\_Level1; Local Record &Rec\_EMPLOYEE; Local Field & Fld ROLE;  $\&RS$  LEVEL0 = GetLevel0();  $\&$  ROW\_LEVEL0 =  $\&$  RS\_Level0.GetRow(1);  $&RS$  LEVEL1 =  $&ROW$  LEVEL0.GetRowSet(SCROLL.DEPT);  $\&$  ROW\_LEVEL1 =  $\&$  RS\_LEVEL1(1);  $\&$  REC\_EMPLOYEE =  $\&$  ROW\_LEVEL1.EMPLOYEE; &FLD\_EMPID = &REC\_TASKRSRC.EMPID;  $&ID = & FLD$  EMPID. Value; Can the code given above be replaced with the following statement?  $\&ID = GetField()$ . Value

A. No. The record must be specified.

- B. No. The row and record must be specified.
- C. Yes, if the code is placed on the current row.
- D. Yes, if the code is placed on the EMPID field.
- E. Yes, if the code is placed on the EMPLOYEE record.

#### **Answer:** D

#### **QUESTION:** 184

What are three standard system edits that the component processor performs on a field? (Choose three.)

- A. Duplicate key
- B. Required field
- C. Spelling
- D. Field format
- E. Foreign key

#### **Answer:** A, B, D

#### **QUESTION:** 185

The Order table includes (among other fields) a customer ID and an amount for each item that was ordered. An existing query returns the same number of rows as are in the table. For example, if John ordered 10 items, you would see 10 rows with his ID in the customer ID column.You want to determine how much each customer has ordered, so you need a query that displays just one row for each customer ID and amount field. The value of the amount field in John row would be the sum of the values from the 10 rows.field. The value of the amount field in John? row would be the sum of the values from the 10 rows. How would you calculate how much each customer has ordered?

- A. Apply the aggregate function Sum to the amount field.
- B. Add a prompt query to further refine the query when it is run.
- C. Define expressions to calculate how much each customer has ordered.
- D. Define a HAVING criterion to display how much each customer has ordered.

#### **Answer:** A

#### **QUESTION:** 186

Your customer indicates that when she promotes her employees, typically she increases their pay simultaneously.You want to manage this with one table. Which two fields must you place on that table to accommodate this request? (Choose two.)

A. EFFDT B. EFFSEQ C. EFF\_STATUS D. EFFECTIVE\_DT E. EFFECTIVE\_SEQ

## **Answer:** A, B

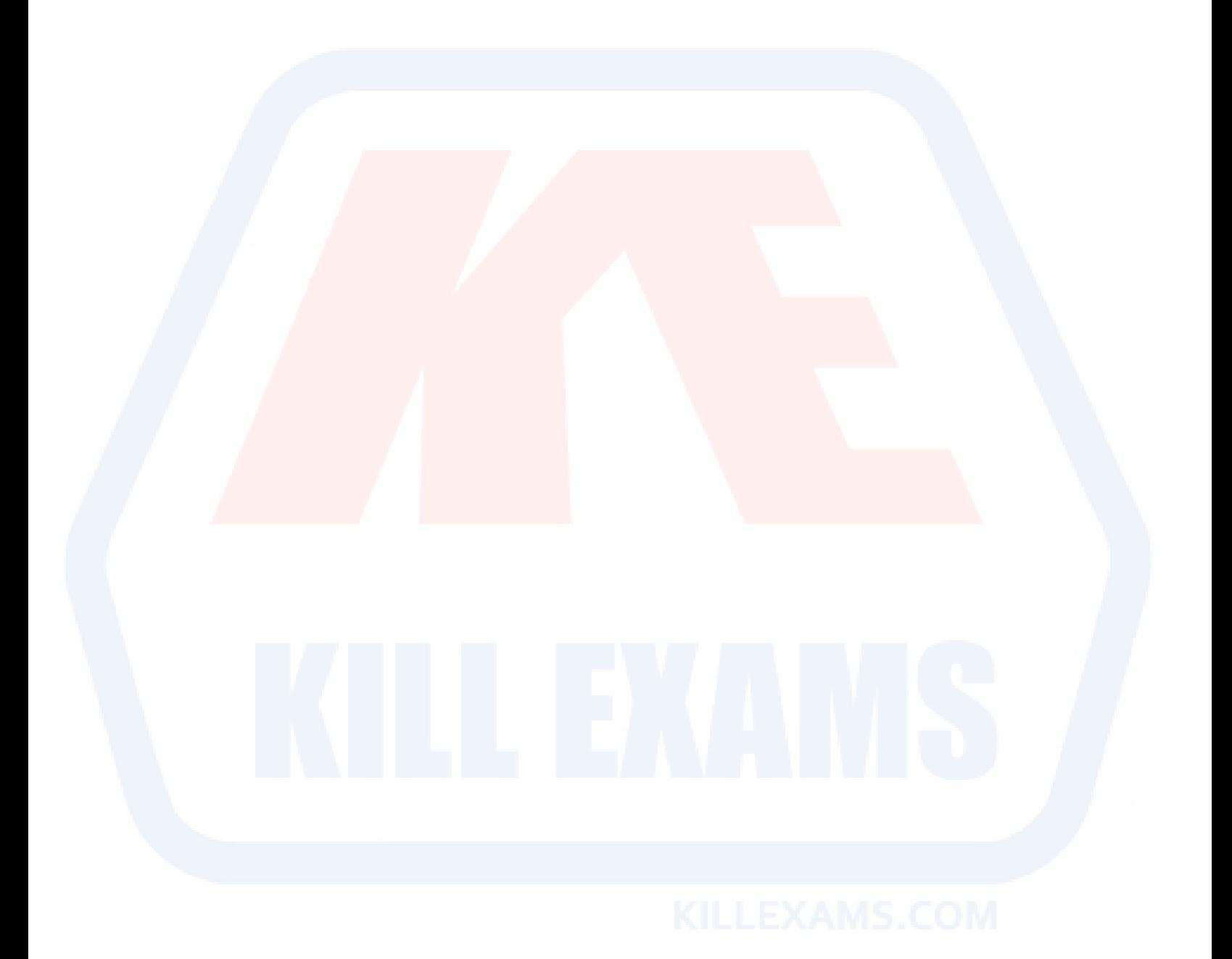

# For More exams visit https://killexams.com/vendors-exam-list

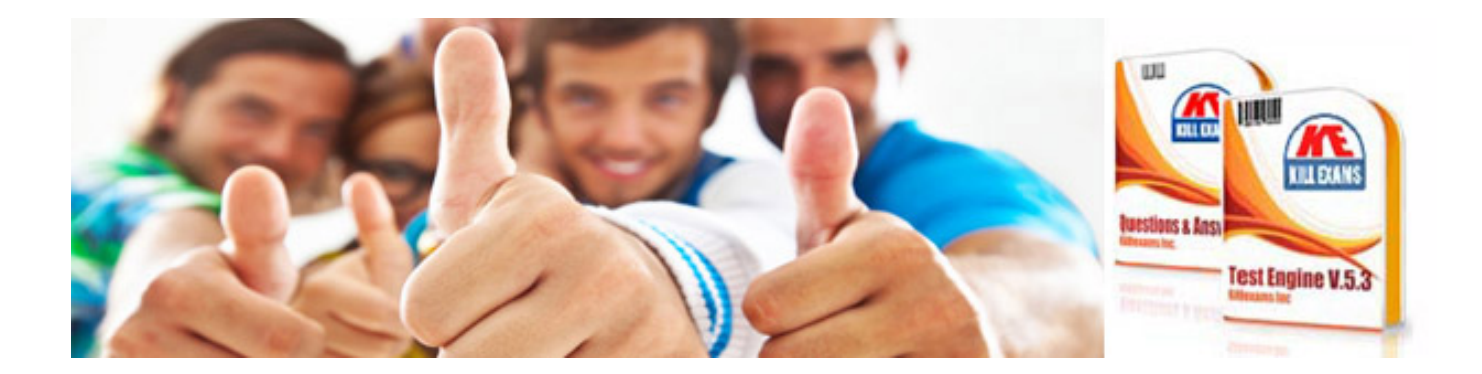

*Kill your exam at First Attempt....Guaranteed!*